# Introduction to LUSTRE **Land LUKE**

22c181 Spring 2008

### Background

- Developed in 1980's at Verimag (Fr)
- **Example 2 Currently used by Estrel Technologies in** Scade development tools
	- Airbus, nuclear power plants

# Synchronous Dataflow

- **Lustre is a synchronous dataflow** language
	- Synchronous outputs are "instantaneous"
		- **Designed to quickly react to environment**
		- **F** "Realtime" or "reactive"
		- Ex: Esterel, Statecharts
	- $\blacksquare$  Dataflow changes force propagation
		- **Ex: Spreadsheets**
- Simple, modular, functional

# Language

- **Nodes** 
	- **Programs or subprograms**
	- **Example 2** Collections of flow definitions
- **Flows (or streams)** 
	- **Example 11** infinite sequence of values
	- Defined equationally (no cycles)

# Program Structure

**node** name (parameters) **returns** (return\_vals); [**var** local\_variable\_list;] let

flow definition; flow definition;

tel

…

# Basic Types

- **bool**
	- **and**, **or**, **not**, **xor**
- **int**
- **real**
	- $+$ ,  $-$ ,  $*$ ,  $/$ , div, mod,  $=$ ,  $\lt$ >,  $\lt$ ,  $\lt$   $\lt$   $=$ ,  $>$ ,  $\gt$ =, int, real
- **Tuples** 
	- **Arbitrary combinations of bool, int, real, & tuple** terms
	- **Used to return multiple values**

# Luke Tool

### **Command line simulator & verifier**

- **Fragment of lustre(v4) language** 
	- **does not support arrays, const, assert,**  $#$ **,** when, current, real
	- allows nonstandard structures
		- nodes with no inputs
		- $=$ ,  $\lt$  can be used on type bool
- **Outputs simulations & counterexamples** to javascript webpage

# Luke Usage

- **Simulation: luke --node** top\_node filename
- **Verification:** 
	- **luke --node** top\_node **--verify** filename
	- **returns either "Valid. All checks succeeded.** Maximal depth was  $n''$  or "Falsified output 'X' in node 'Y' at depth  $n''$  along with a counterexample.

# Other Operators

- **pre** (previous)
	- **pre** X :: previous value of X
- **->** (followed by)
	- X **->** Y :: value of X in first step, then the value of Y
	- Generally used together:
		- $\bullet$   $X = Y \rightarrow$  **pre** Z
- **if** … **then** … **else**
- **--** :: single-line comment

# Clocks

- **L** Used to delay sampling, execution
- **u** current, when
- $\bullet$   $X =$  **current** (Y when B) is *not* always equivalent to  $X =$  **if** B **then** Y **else** pre X
- Not supported by Luke

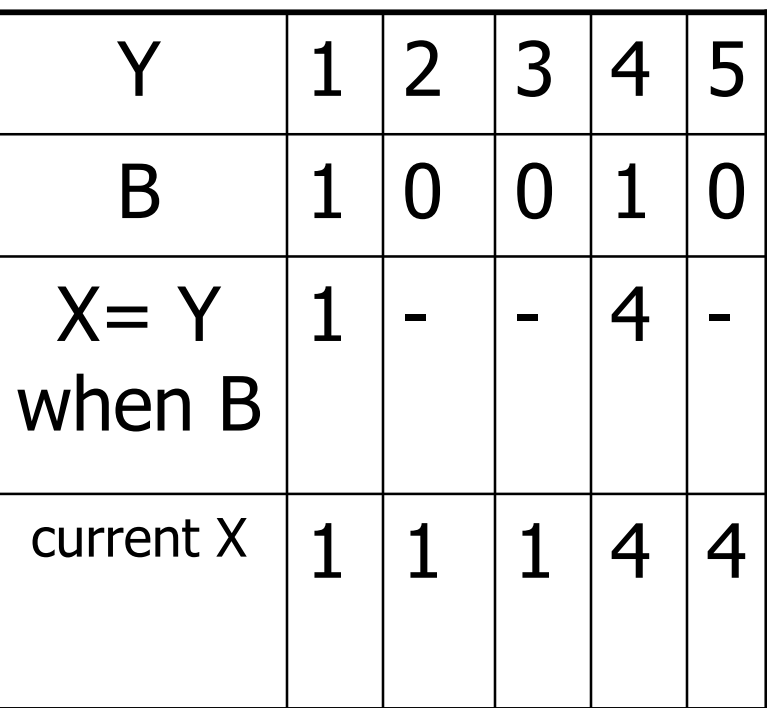

## Odds & Ends

#### (Not supported by Luke)

### **assert**(X);

- **Notal Millen verifying, this statement restricts flows to** abide by the Boolean statement X
	- **Put known limits on input values**

#### **const**

- declare (global) constants
- # :: at most one element of a tuple is true
- **External functions**

### SCADE Operators

#### SCADE operators (not in version 4):

- case :: switching
- **f** fby(x,n,i) :: initialize with *i*, delay x by *n* steps
	- **Guarded delay**
	- i **-> pre** (i **->** … **pre** (x))
- $\blacksquare$  z = condact(b, n, x, i)
	- **Guarded clock change**
	- $\blacksquare$  z = i -> if b then current  $n(x$  when b) else pre z

## Arrays,Recursion

- **Supported as syntactic sugar**
- See "A Tutorial of Lustre" for more information

# Synchronous Observers

- **Another program which observes the** behavior of the base code
- **Tester node"**
- Contains code to determine if properties are true or not

# Traffic Light Example

- **Pedestrian crossing with a traffic light**
- RGY light, walk/don't walk sign
- Behavior should be...

# Traffic Light Properties

- Cars & pedestrians not allowed at the same time
- **Only one light color at a time**
- **Only walk or don't walk at a time**
- Y must come between R & G
- Others…?

# Edge Example

**Compare two implementations of** FallingEdge node